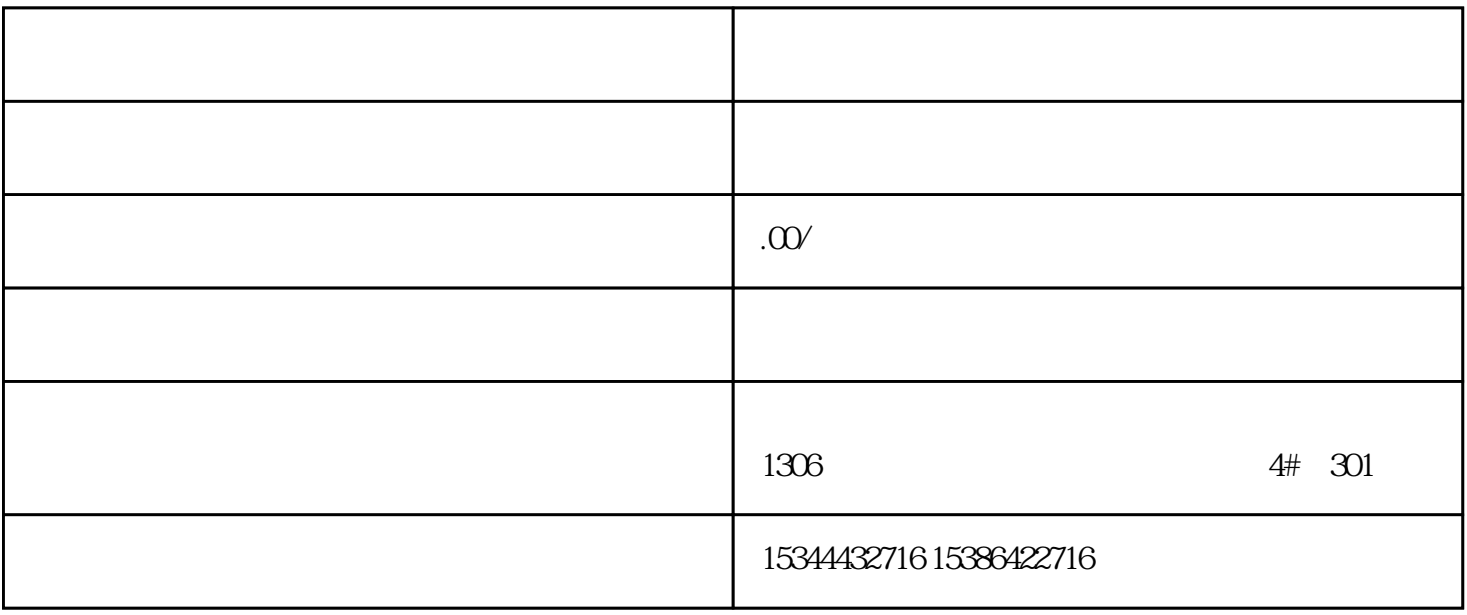

 $10$  S7-SMART20

## 0 S7-200CN S7-300 S7-400 S7-1200 S7-1500 S7-ET200SP

PLC

G120 G120C V20 S120

 $V90$  6EP

西门子中国授权代理商——湖南西控自动化设备有限公司,本公司坐落于湖南省中国(湖南)自由贸易 1306

4 301

PLC S7-200 S7-1200 S7-300 S7-400 ET200 I/O

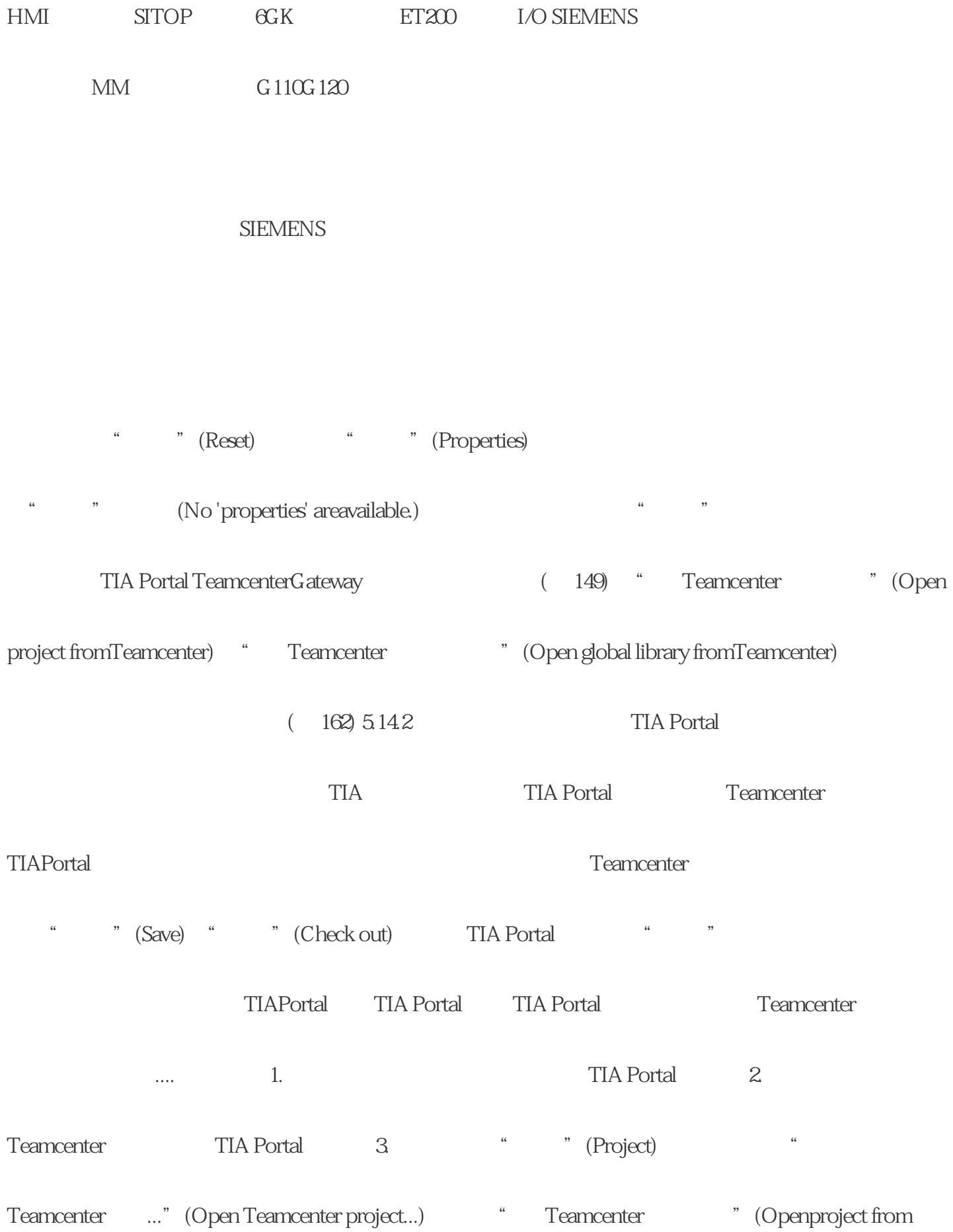

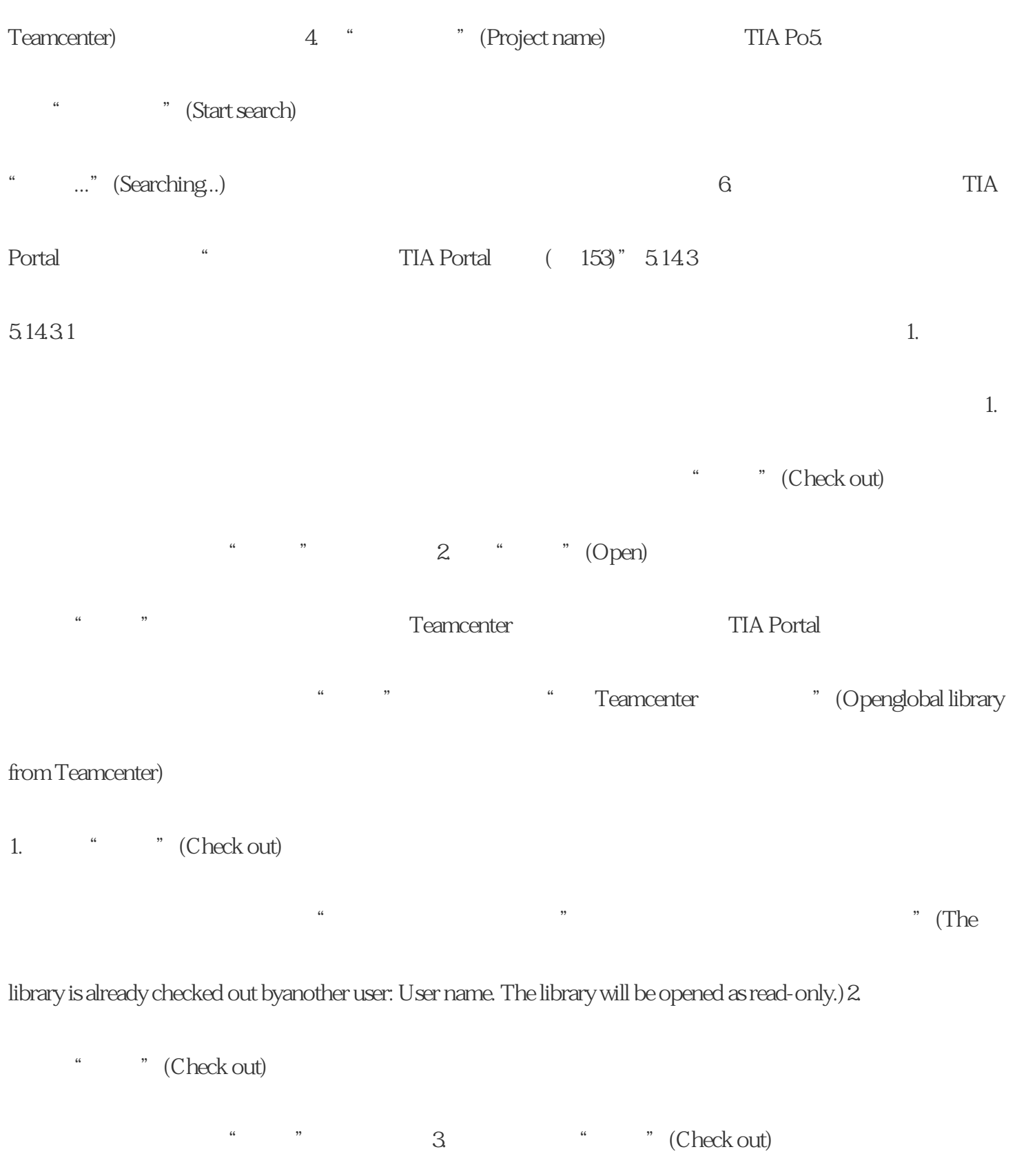

,  $\tilde{u}$ 

" (The global library you areattempting to open is already open.)

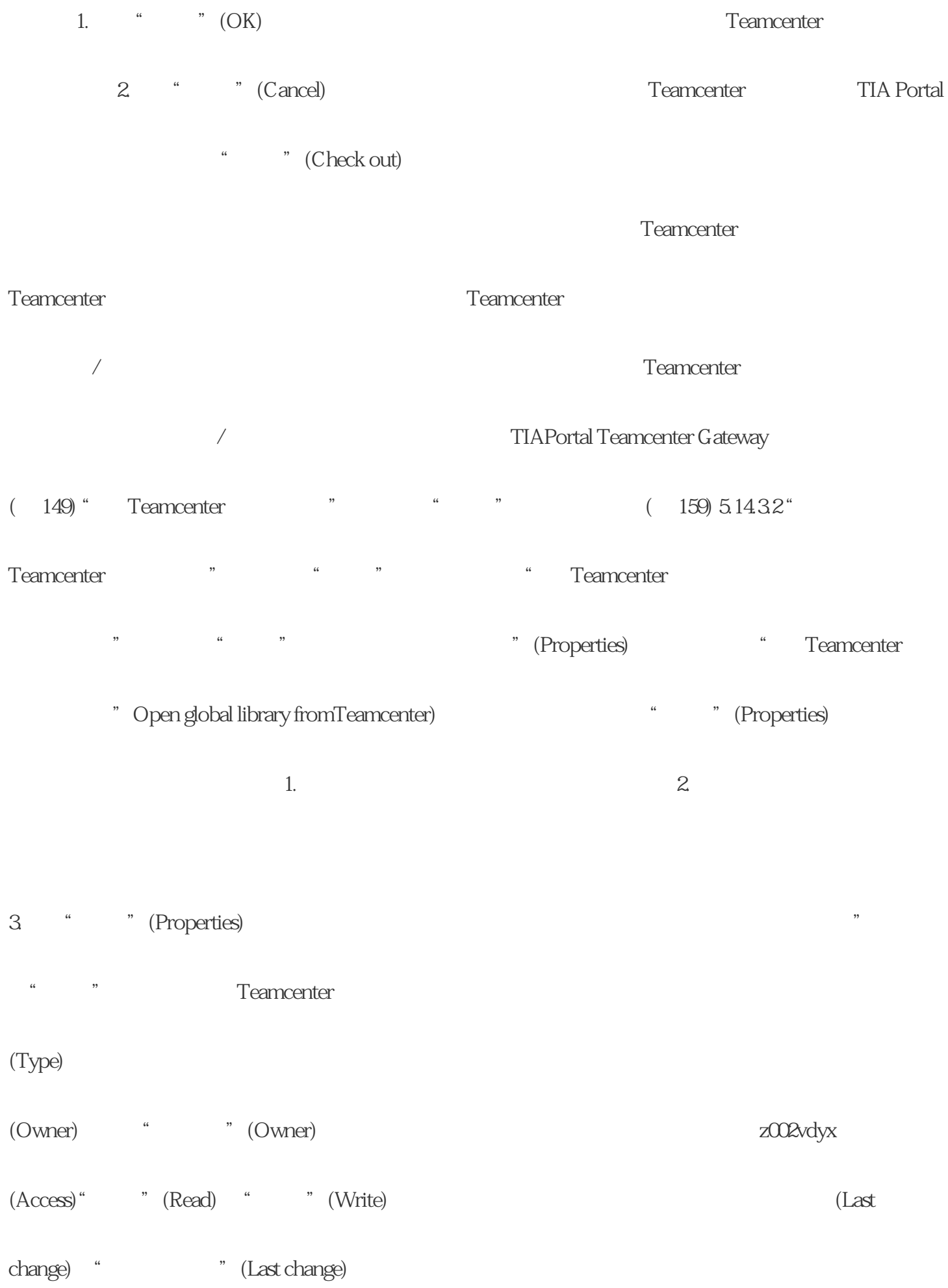